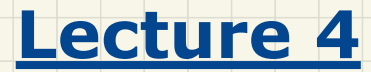

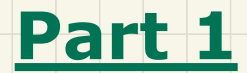

### *Architectural Design Diagrams*

### Classes: Detailed vs. Compact

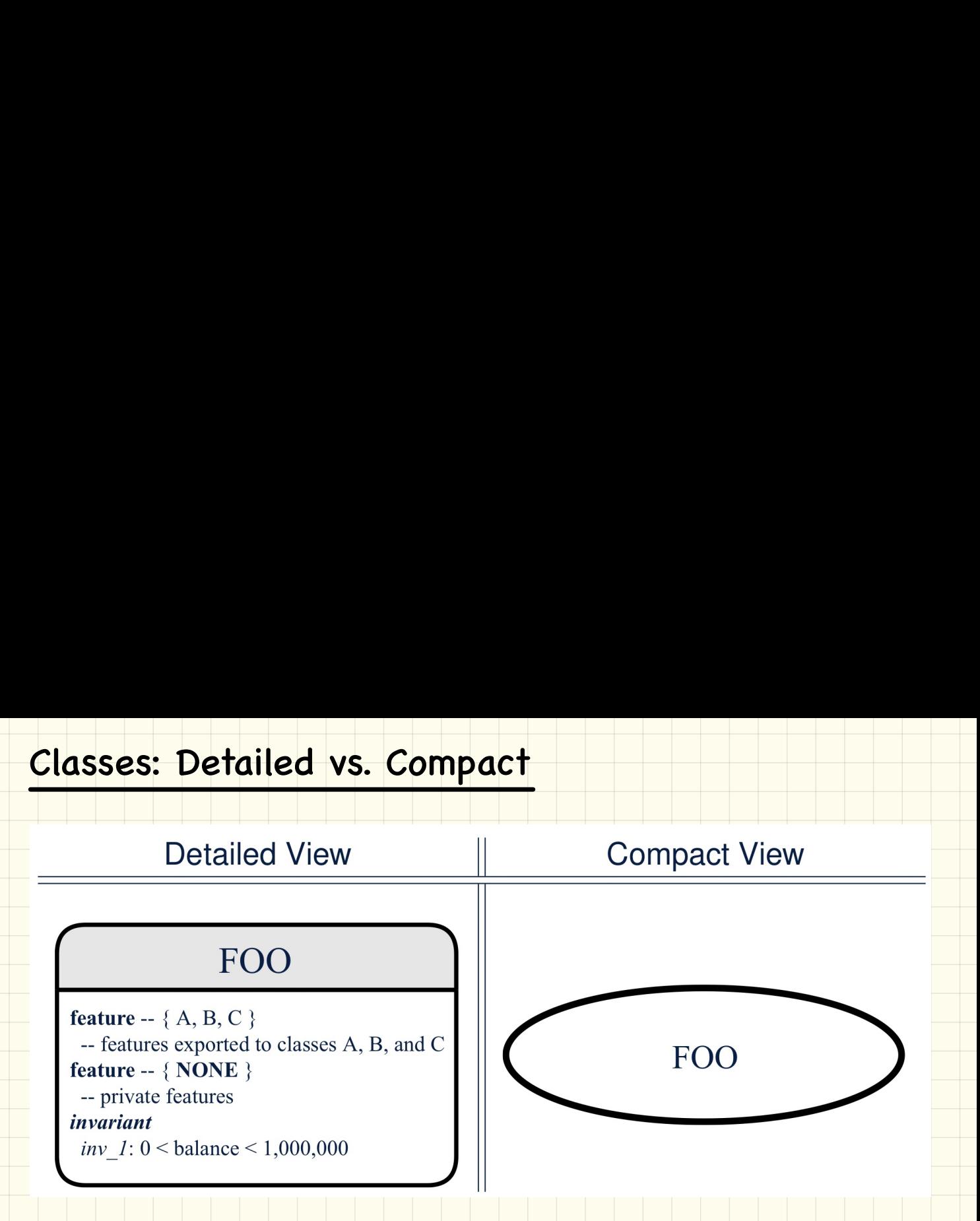

### Contracts: Mathematical vs Programming

**Contracts: Mathematical vs Programmi<br>
ARRAYED\_CONTAINER+**<br>
Feature - Queries<br>
count+: INTEGER<br>
-- Number of items stored in the container<br>
feature -- Commands<br>
assign\_at+ (i: INTEGER; s: STRING)<br>-- Change the value at pos require *valid index*:  $1 \le i \le$  count

### ensure

```
size unchanged: imp.count = \textbf{(old imp.twin)}.count
item assigned: imp[i] \sim sothers unchanged: \forall j : 1 \leq j \leq imp.count : j \neq i \Rightarrow imp[j] \sim (old imp.twin) [j]
```
feature  $-$  { NONE } imp+: ARRAY[STRING]

-- Implementation of an arrayed-container

### invariant

*consistency*: imp.count = count

## Generic Classes<br>Type parameter(s) Generic Classes

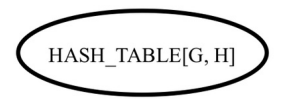

MY TABLE 1[STRING, INTEGER]

MY TABLE 2[PERSON, INTEGER]

If necessary, present a generic class in the detailed form:  $\circ$ 

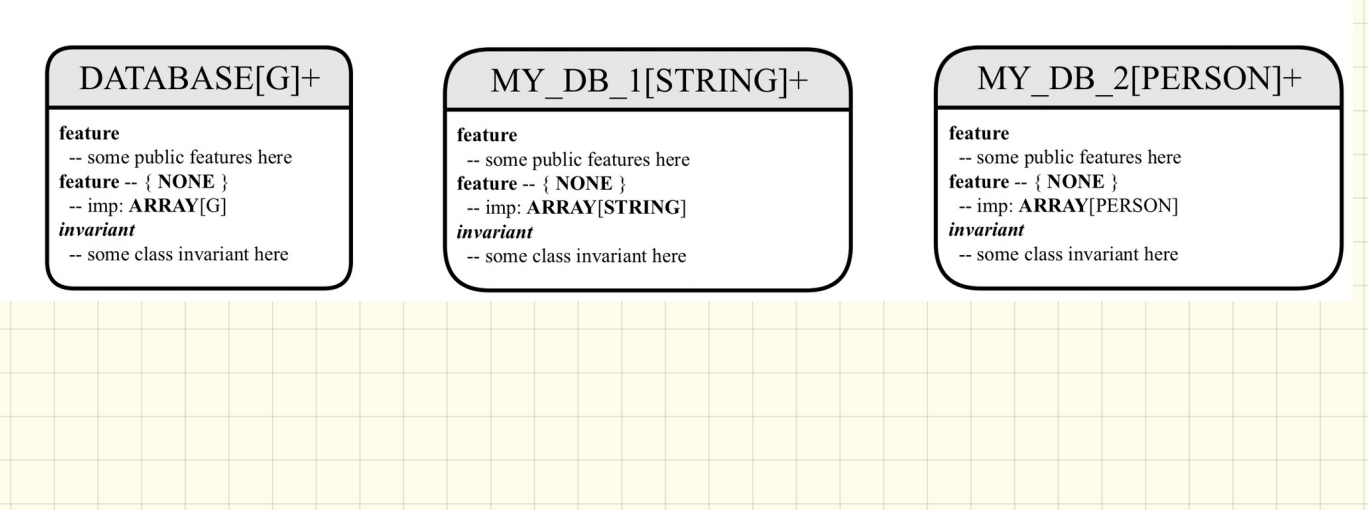

### Programming Classes: Deferred vs. Effective

# **Programming Classes: Deferred vs. Effective**<br>
eferred class<br>  $\alpha_{ATABASES}(c)$ <br>
seature -- Queries<br>
seator (g: 1800EAN<br>
-- Does item 'g' exist in database?<br>
deferred end<br>
class<br>  $\alpha_{ATABASSE}$  v/(c)<br>  $\alpha_{ATABASSE}$  v/(c)<br>  $\alpha_{ATABASSE}$

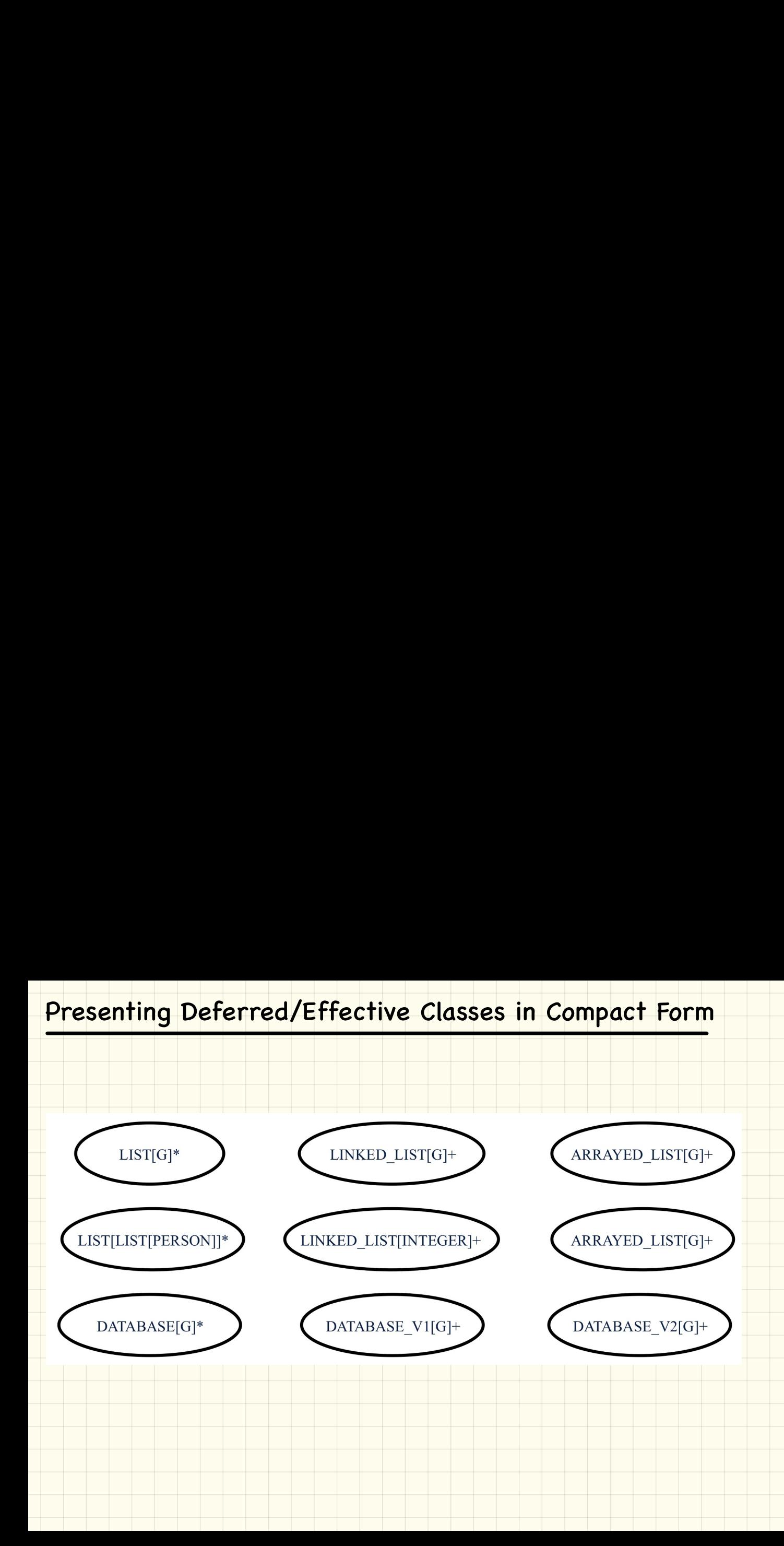

# **Presenting Deferred/Effective Classes in Detailed Form**<br>  $\frac{DATABASE[G]^*}{\text{feature (NONE)} - Implementation}$ <br>  $\frac{BATABASE_Y[G]}{\text{feature (NONE)} - Implementation}$ <br>  $\frac{BATABASE_Y[G]}{\text{data: ARAW[G]}}$ <br>  $\frac{Facture (NONE) - Implementation}{\text{data: ARAW[G]}}$ <br>  $\frac{Facture - Commands}{\text{data: em}^2 \cdot g \cdot g}$ <br>  $\frac{Facture - Commands}{\text{data: em}^2 \cdot g$

count+: **INTEGER** -- Number of items stored in database ensure  $correct$  result:  $Result = data.count$ 

exists\*  $(g: G): **BOOLEAN**$ -- Does item 'g' exist in database? ensure *correct result*: **Result** =  $(\exists i : 1 \le i \le count : data[i] \sim g)$ 

invariant sorted data:  $\forall i : 1 \leq i <$ count : data[i] < data[i + 1]

## Inheritace (1) Inheritace (1

hierarchy in either the detailed form or the compact form:

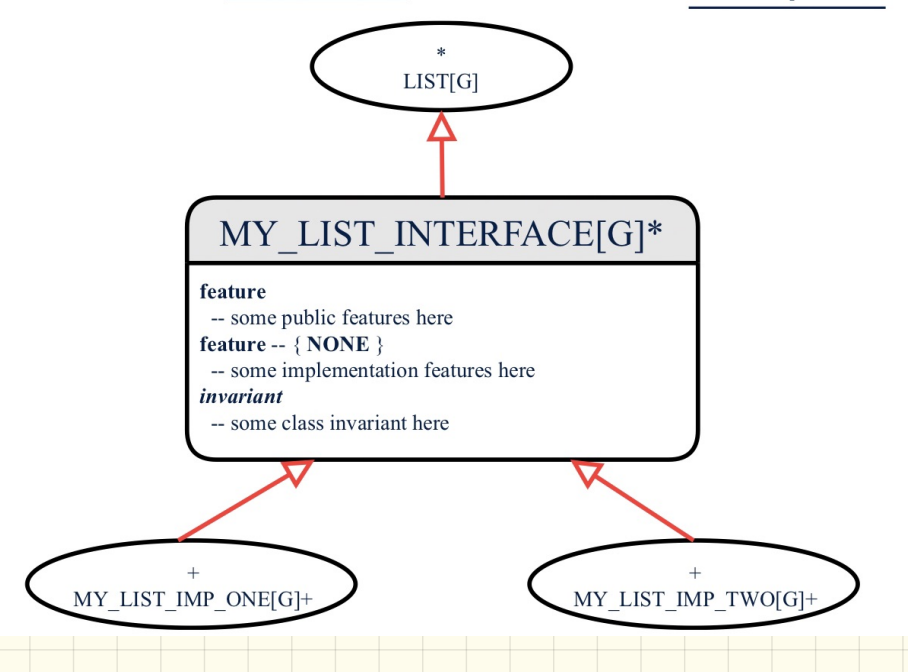

## Inheritace (2) Inheritace (2<br>More examp

Inheritance Hierarchy || Features being (Re-)Implemented

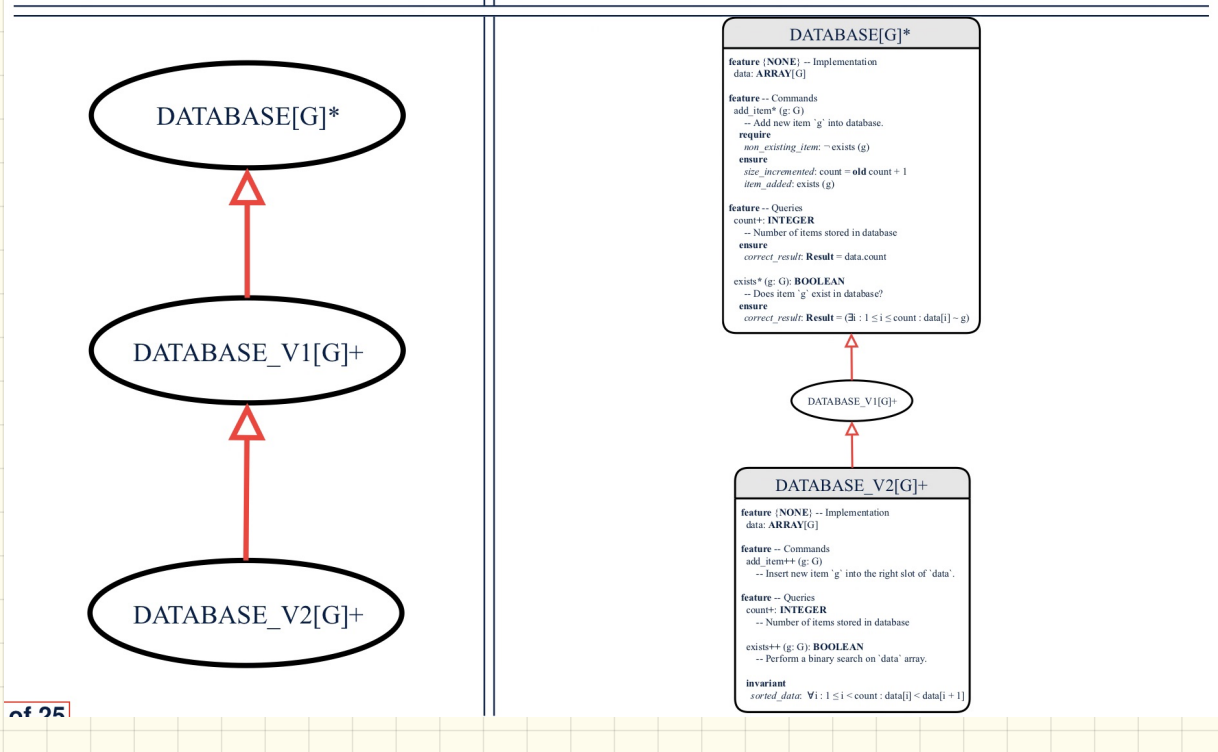

### Programming Client-Supplier Relation

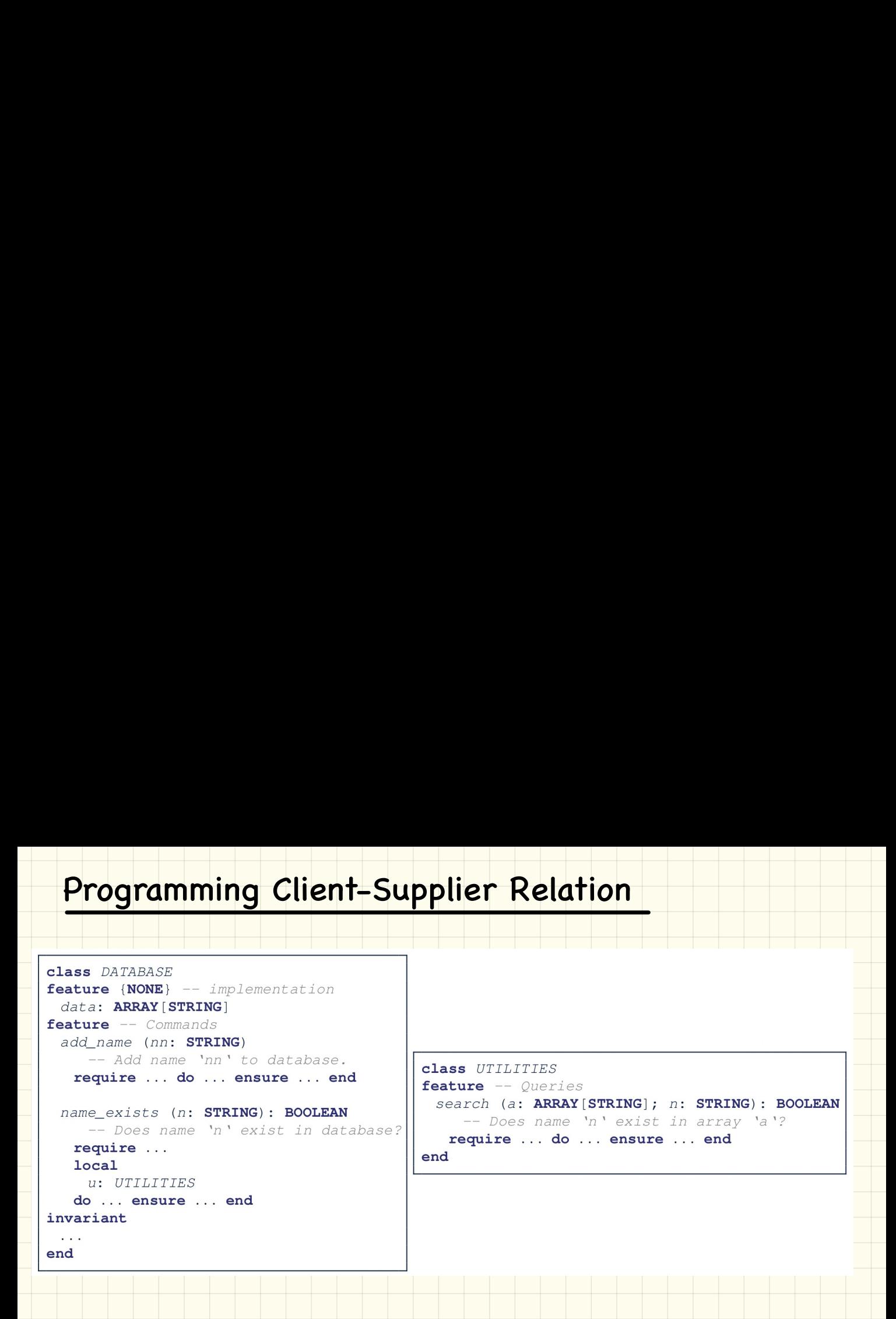

### Presenting CS Relation in Diagram: Approach 1

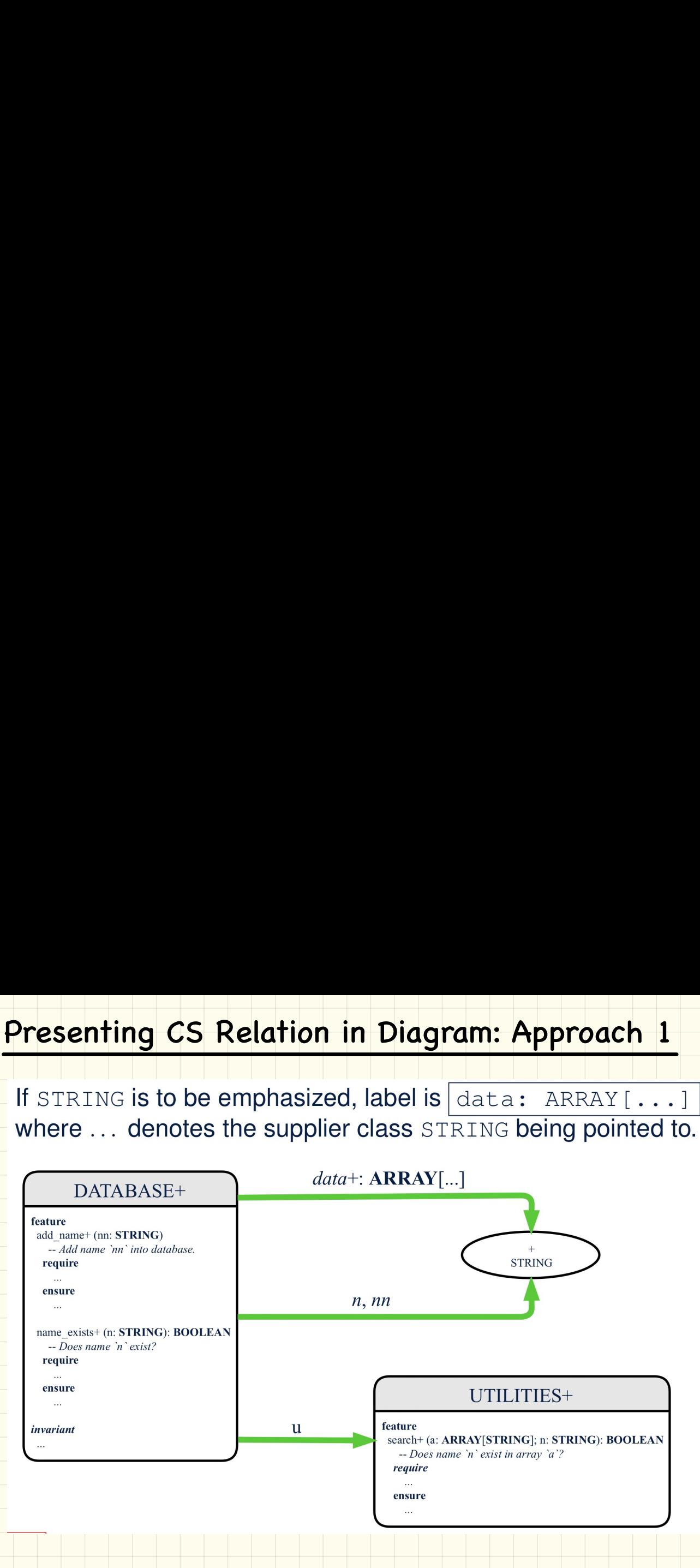

### Presenting CS Relation in Diagram: Approach 2

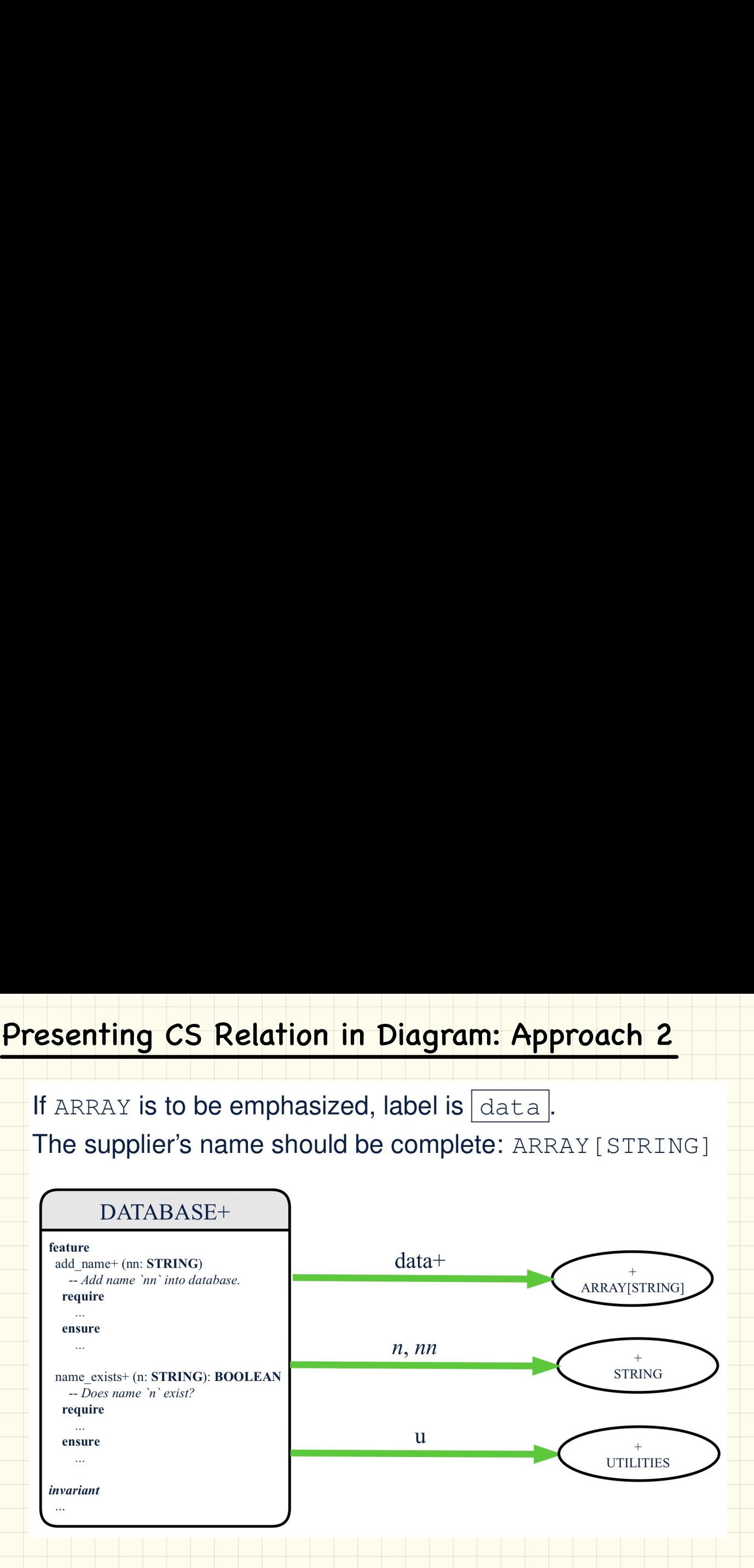

# Programming Client-Supplier Relation Programming Client-Supplier Relation<br>DESIGN ONE:<br>Lass DATABASE\_V1<br>ieature {NONE} -- implementation<br>imp: ARRAYED\_LIST[PERSON]<br>... -- more features and contracts

### **DESIGN TWO:**

class DATABASE\_V2 feature {NONE} -- implementation imp: LIST[PERSON] ... -- more features and contracts end

### Presenting CS Relation in Diagram: Approach 1

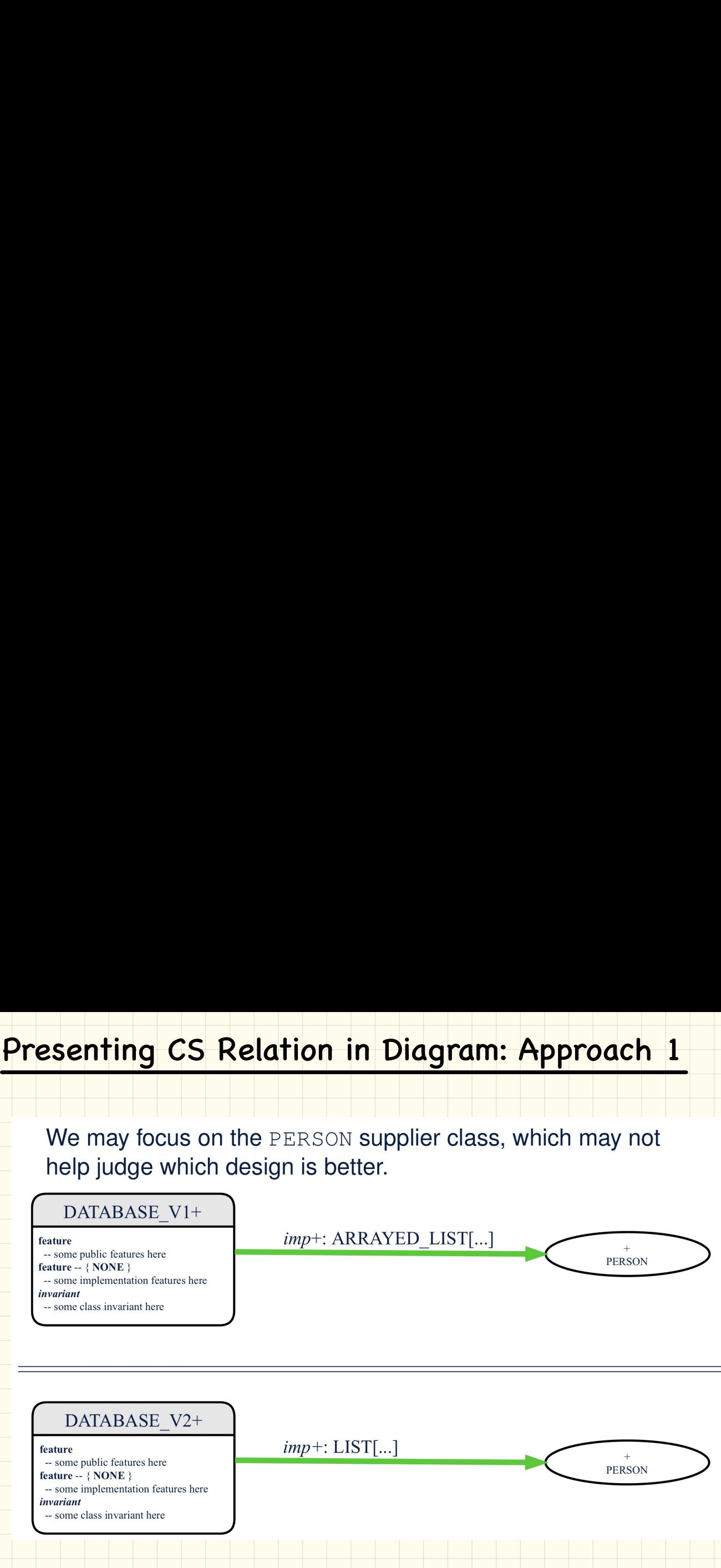

### Presenting CS Relation in Diagram: Approach 2

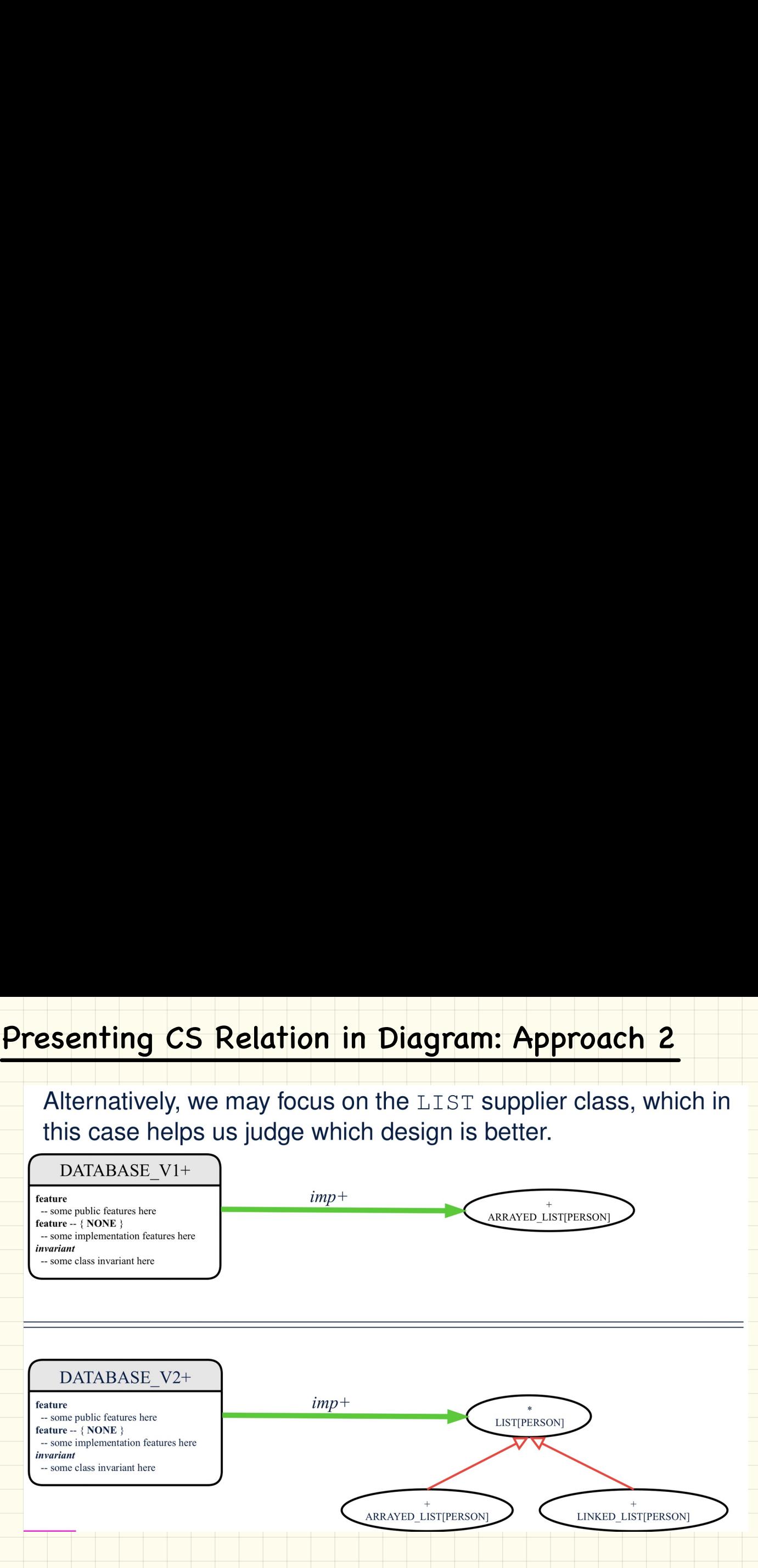

### Clusters

Use *clusters* to group classes into logical units.

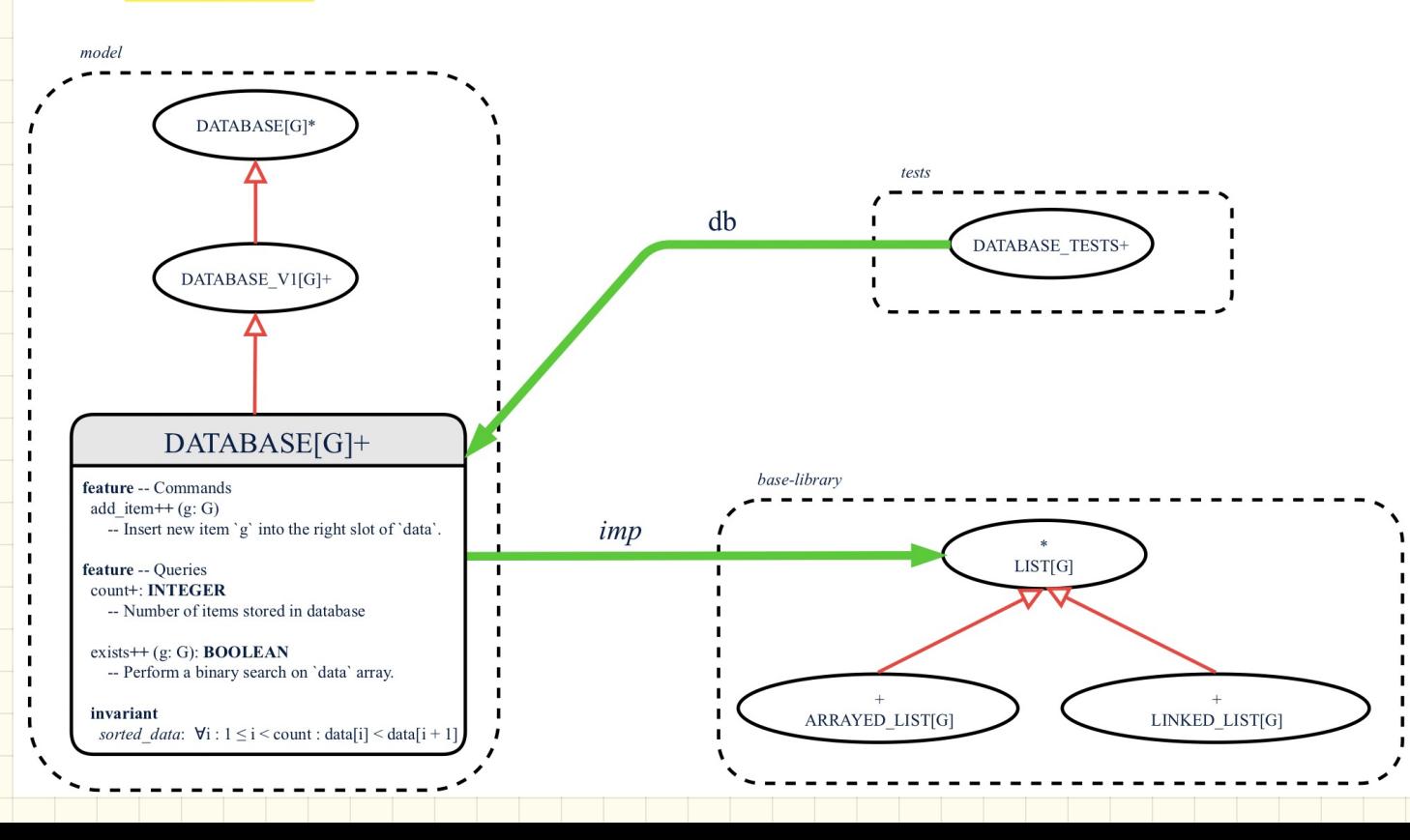

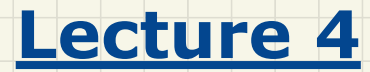

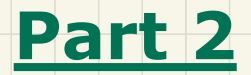

### *Postcondition: Asserting Set Equality*

### Writing Postcondition: Exercise

```
all_positive_values (a: ARRAY[INTEGER]): ARRAY[INTEGER]
        require
           no_duplicates: ??
        ensure
            across Result is x 
               all
                 x > 0 end
Writing Postcondition: Exercise Problem<br>
all_positive_values (a: ARRAY[INTEGER]): ARRAY[INTEGER]<br>
require<br>
no_duplicates: ??<br>
ensure<br>
across Result is x<br>
all<br>
x > 0<br>
end
```
Problem

### Writing Postcondition: Exercise

```
all_positive_values (a: ARRAY[INTEGER]): ARRAY[INTEGER]
        require
            no_duplicates: ??
        ensure
            across Result is x 
               all
                 x > 0 end
Writing Postcondition: Exercise Solution<br>
all_positive_values (a: ARRAY[INTEGER]): ARRAY[INTEGER]<br>
require<br>
no_duplicates: ??<br>
ensure<br>
across Result is x<br>
all<br>
x > 0<br>
end
```
Solution

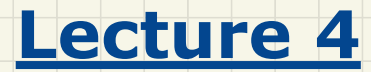

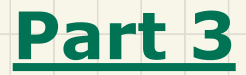

### *Abstraction of a Birthday Book*

### Testing **REL** in **MATHMODELS**

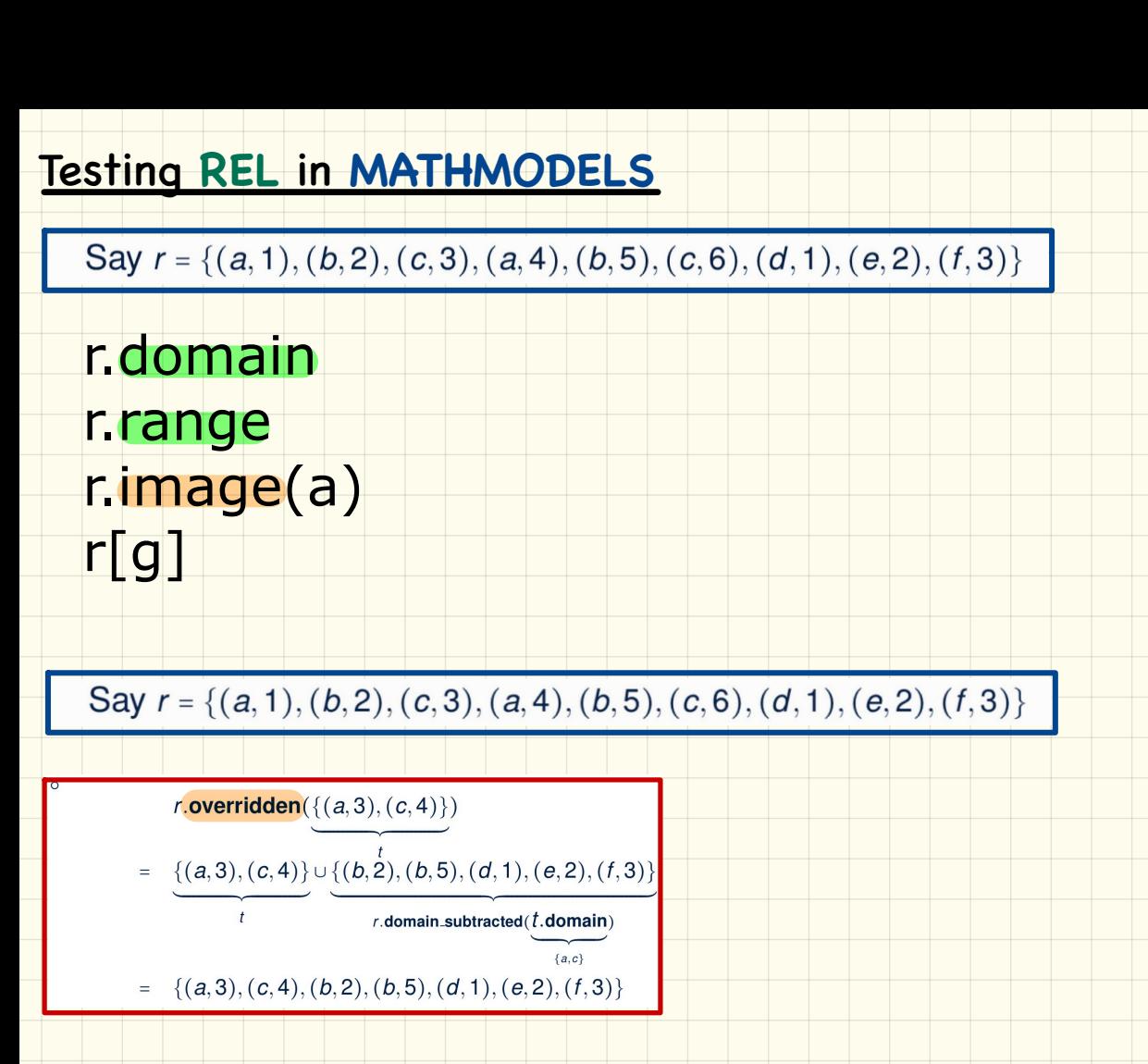

### Testing **REL** in **MATHMODELS** Say  $r = \{(a, 1), (b, 2), (c, 3), (a, 4), (b, 5), (c, 6), (d, 1), (e, 2), (f, 3)\}\$ •  $\frac{1}{2}$  contain  $= \frac{1}{2}$  contain  $= \frac{1}{2}$  contain  $= \frac{1}{2}$  contain  $= \frac{1}{2}$  contain  $= \frac{1}{2}$  contain  $= \frac{1}{2}$  contain  $= \frac{1}{2}$  contain  $= \frac{1}{2}$  contain  $= \frac{1}{2}$  contains  $= \frac{1}{2}$  contains  $= \frac{1}{$

### **Model** of an Example Birthday Book

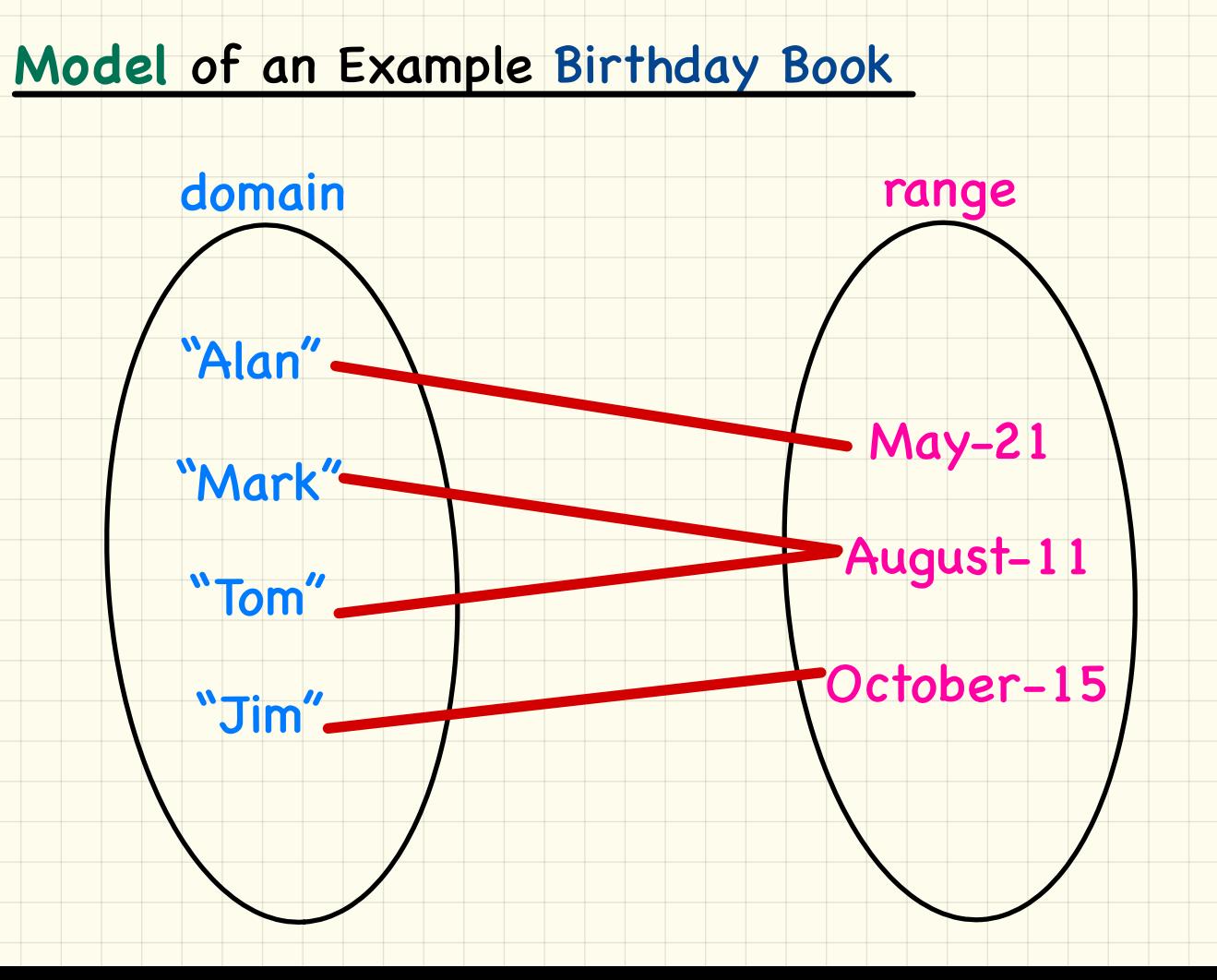

### Birthday Book: **Design**

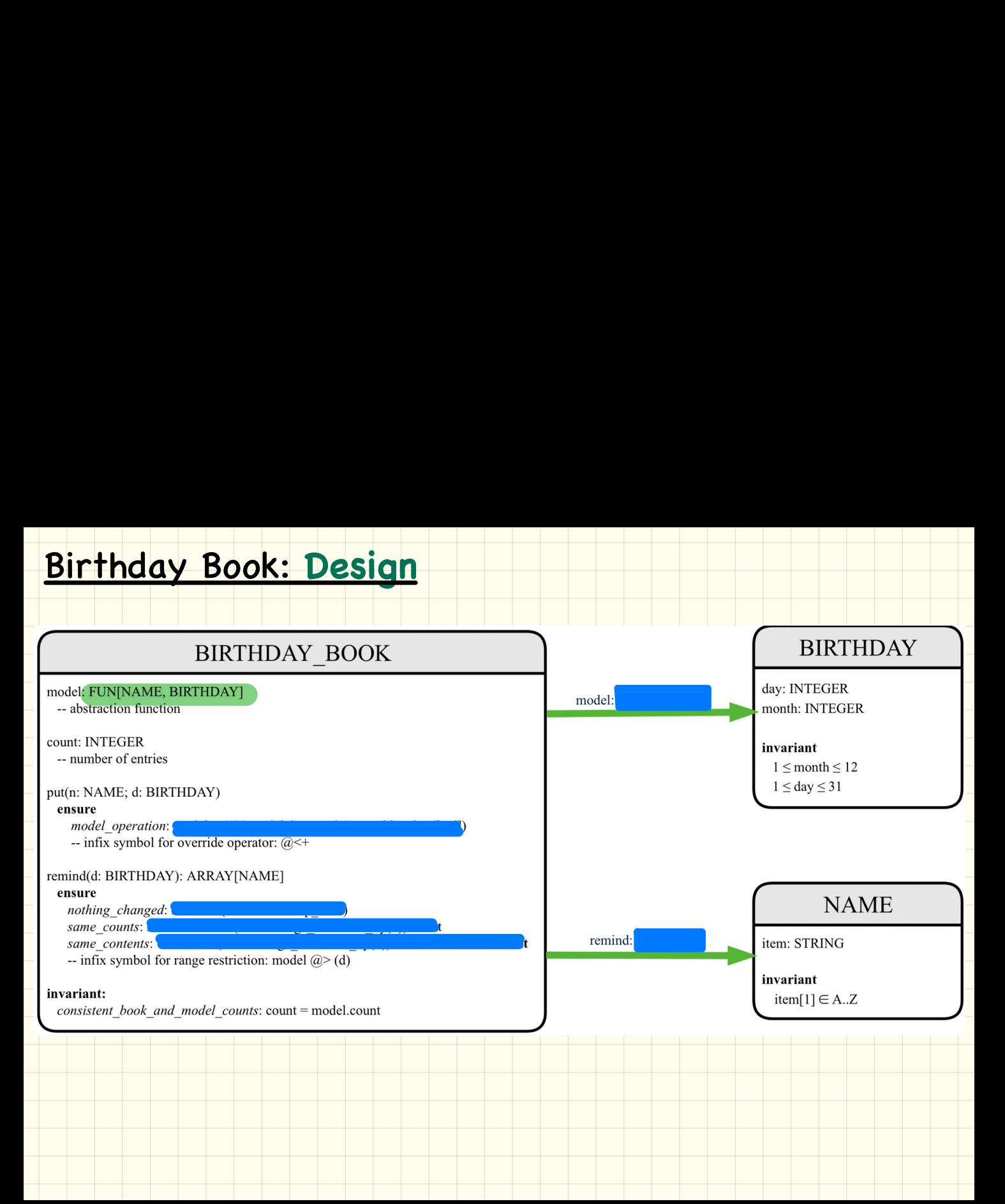

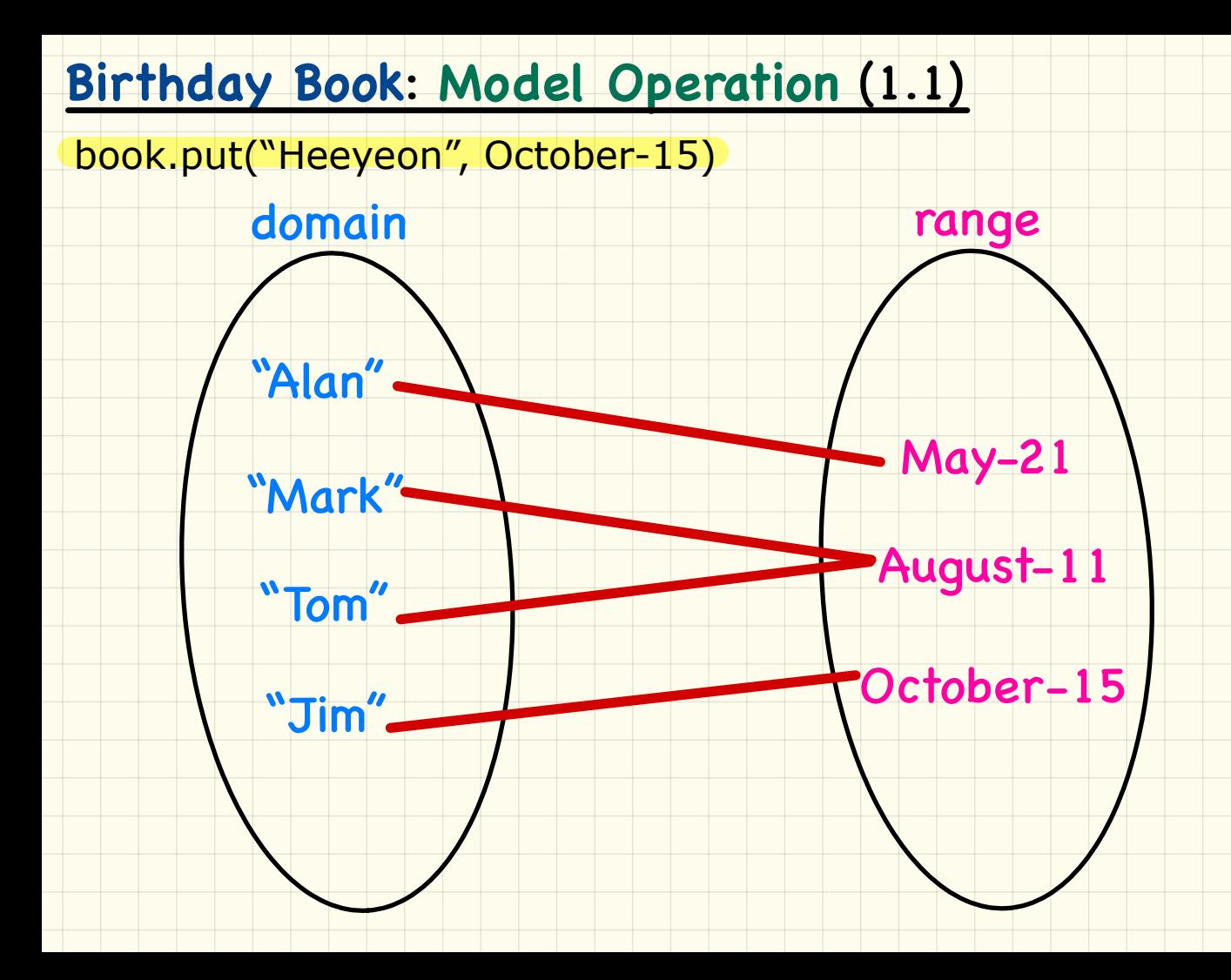

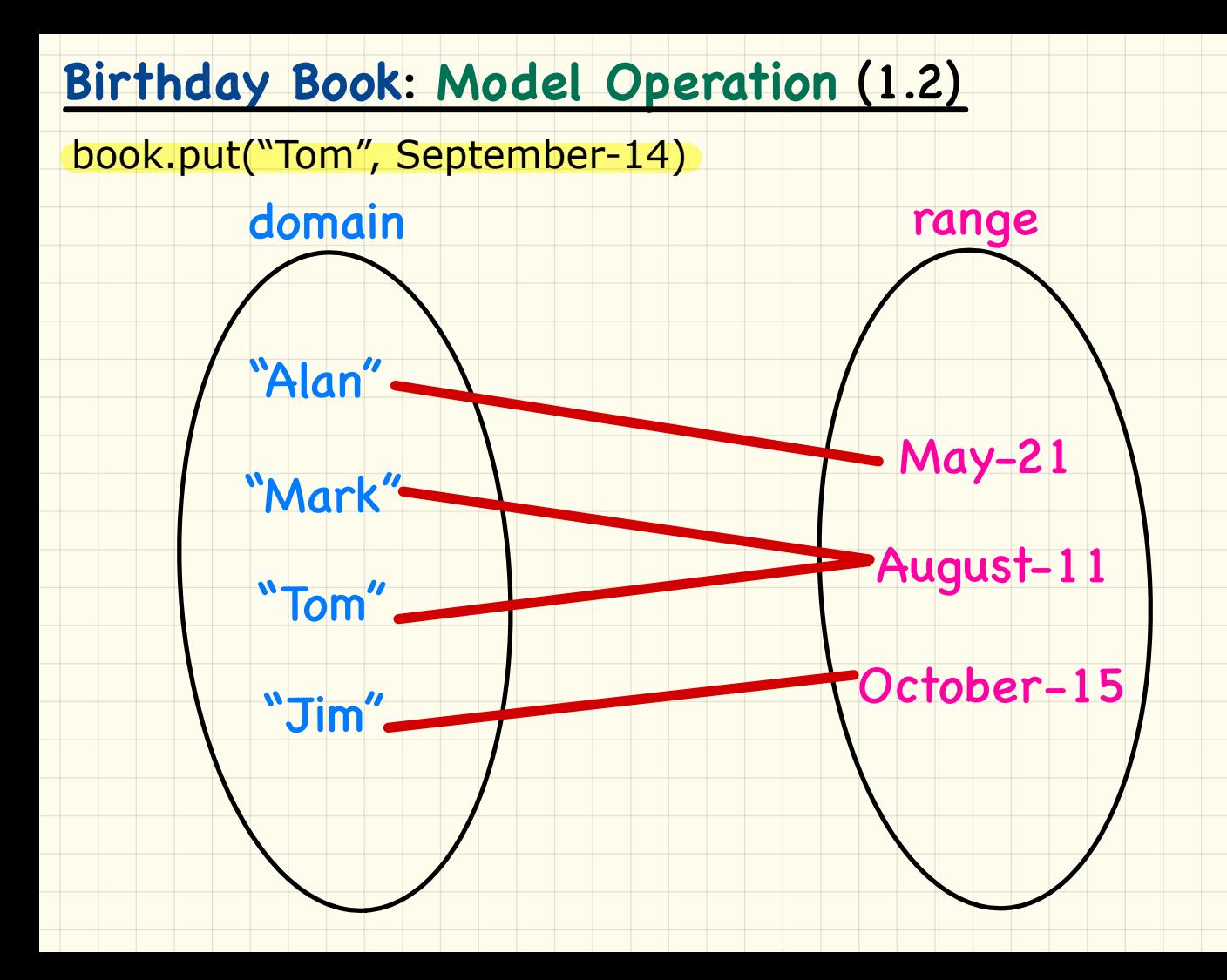

### **Birthday Book**: **Model Operation** (2.1)

### book.remind(August-11)

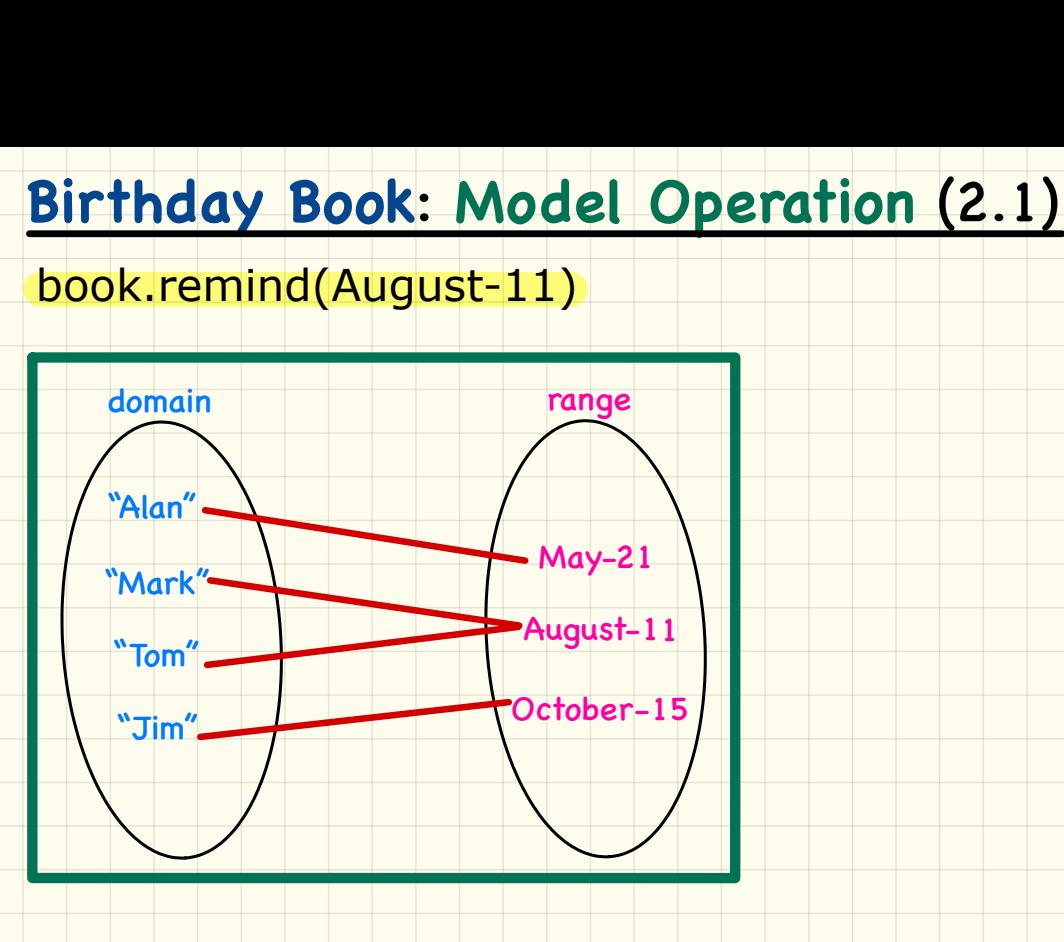

### **Birthday Book**: **Model Operation** (2.2)

### book.remind(November-29)

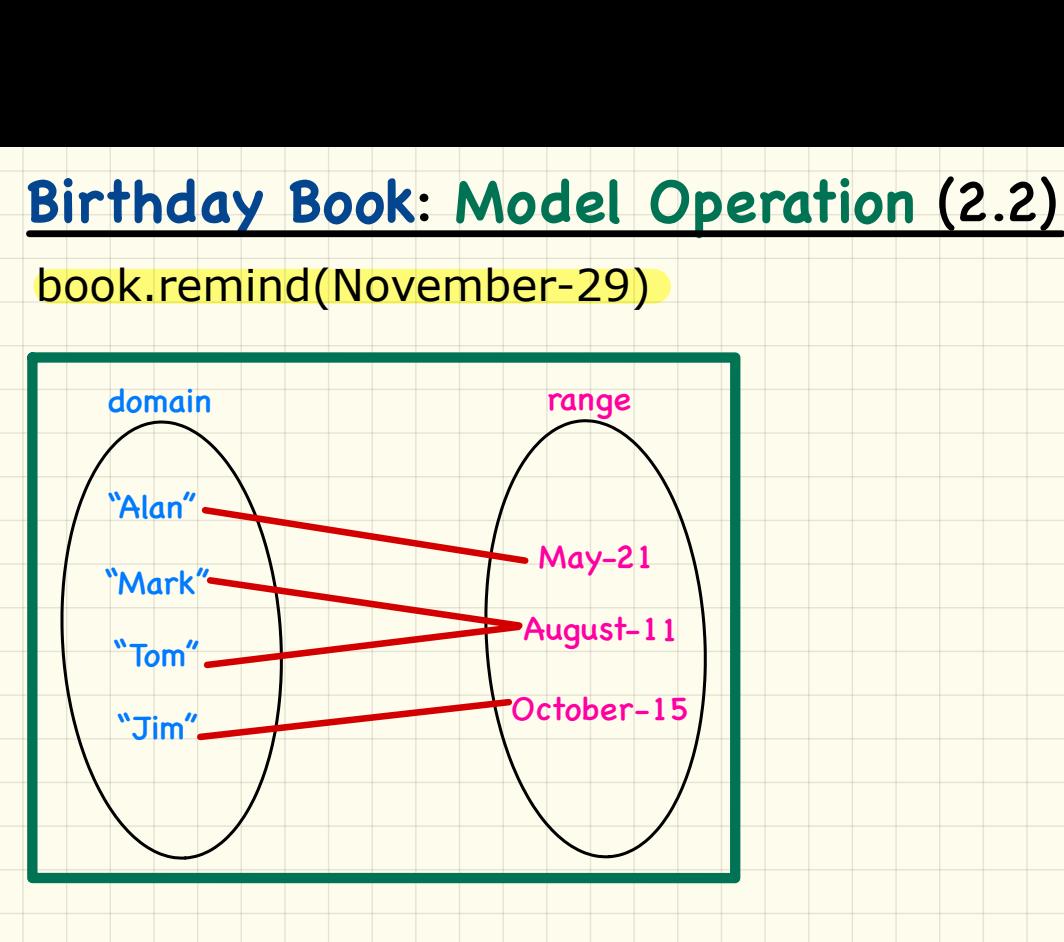

### Birthday Book: **Implementation**

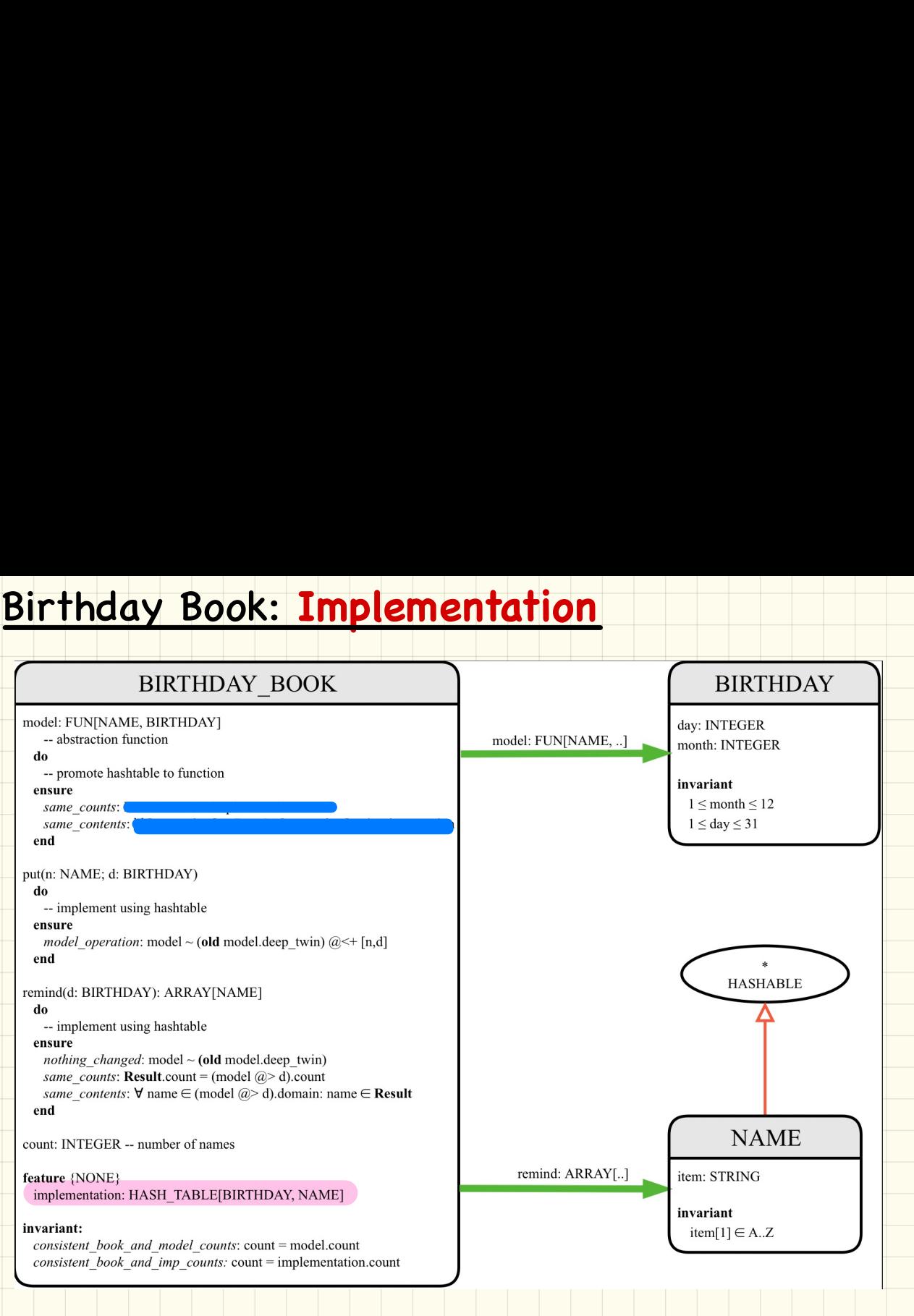

### Birthday Book: **Design**

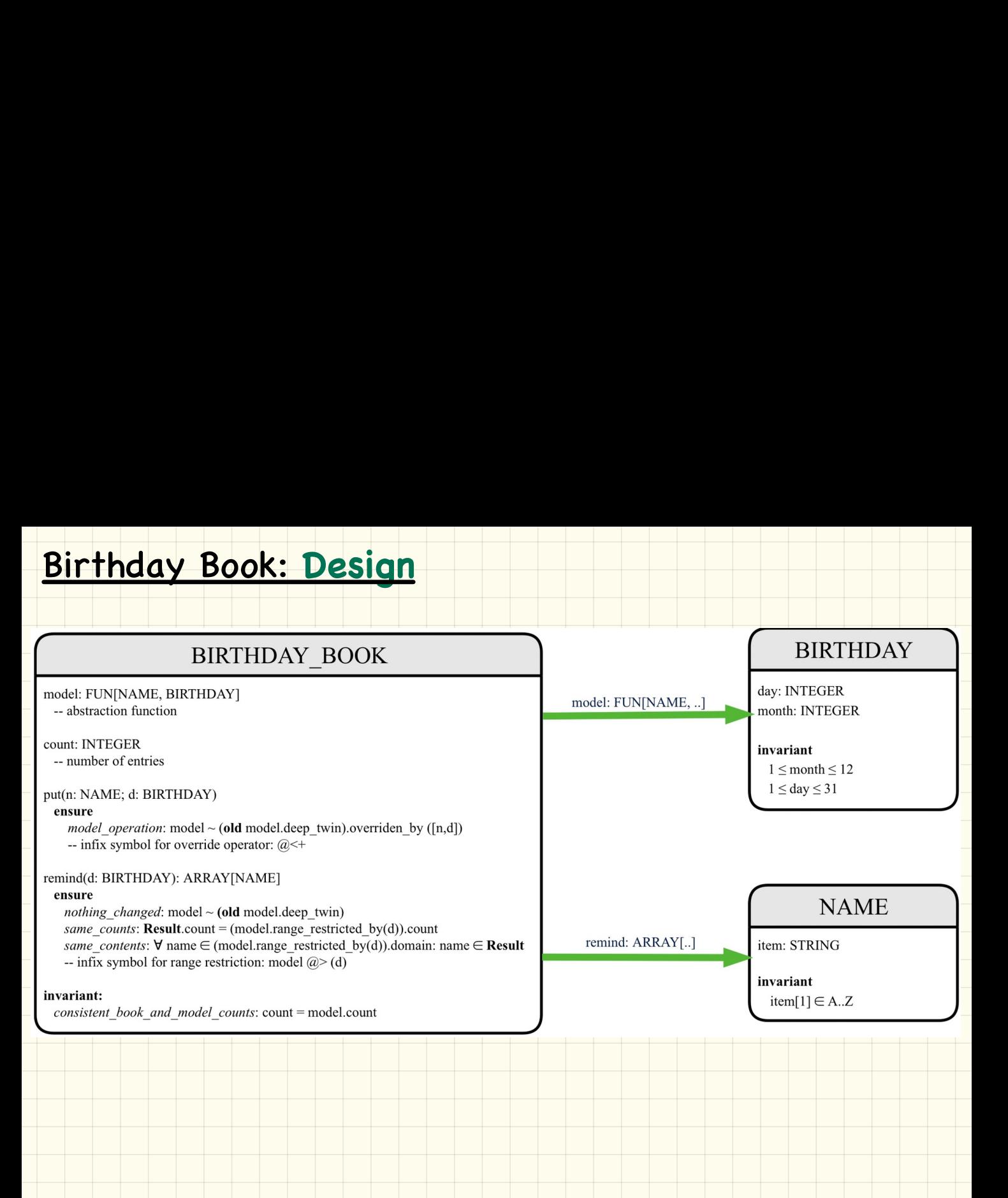

### **Birthday Book: Implementation**

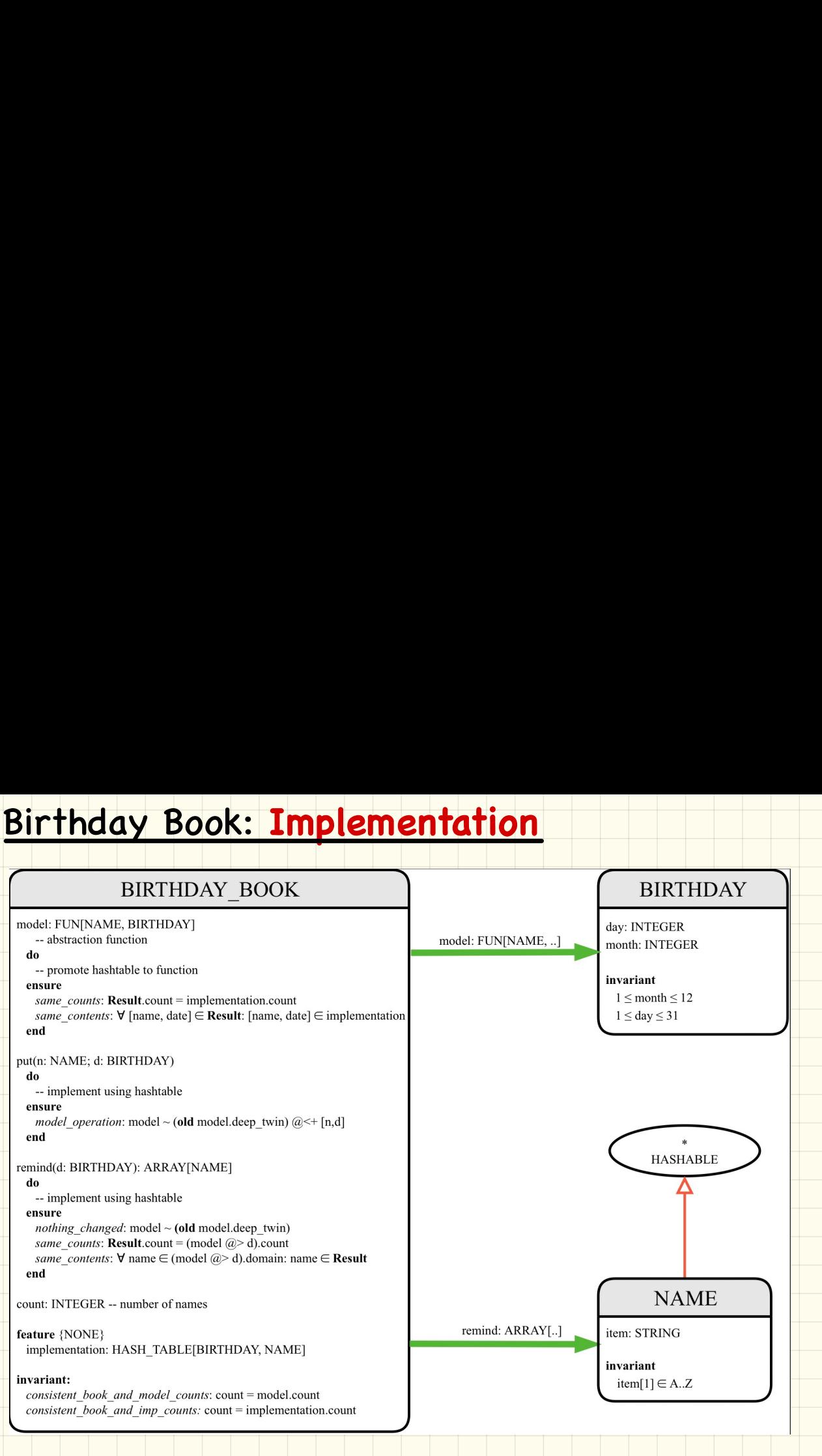

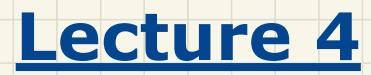

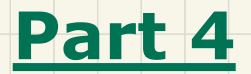

### *Design Pattern: Iterator*

# **Principle of Information Hidi**<br>
Client:<br>
Supplier:<br>
Client:<br>
Client:<br>
Client:<br>
Client:<br>
Client:<br>
Client:<br>
Client:<br>
Client:<br>
Client:<br>
Client:<br>
Client:<br>
Client:<br>
Client:<br>
Client:<br>
Client:<br>
Client:<br>
Client:<br>
Client:<br>
Client: Principle of **Information Hiding**

### end

### $class$

ORDER

### feature

```
price: INTEGER
 quantity: INTEGER
end
```
Problems?

from

```
i := \text{cart}.\text{orders}.\textit{lower}until
```

```
i > cart. orders. upperd<sub>o</sub>
```

```
Result := Result +cart.orders[i].price
 \starcart.orders[i].quantity
```

```
i := i + 1
```
end end

```
end
```
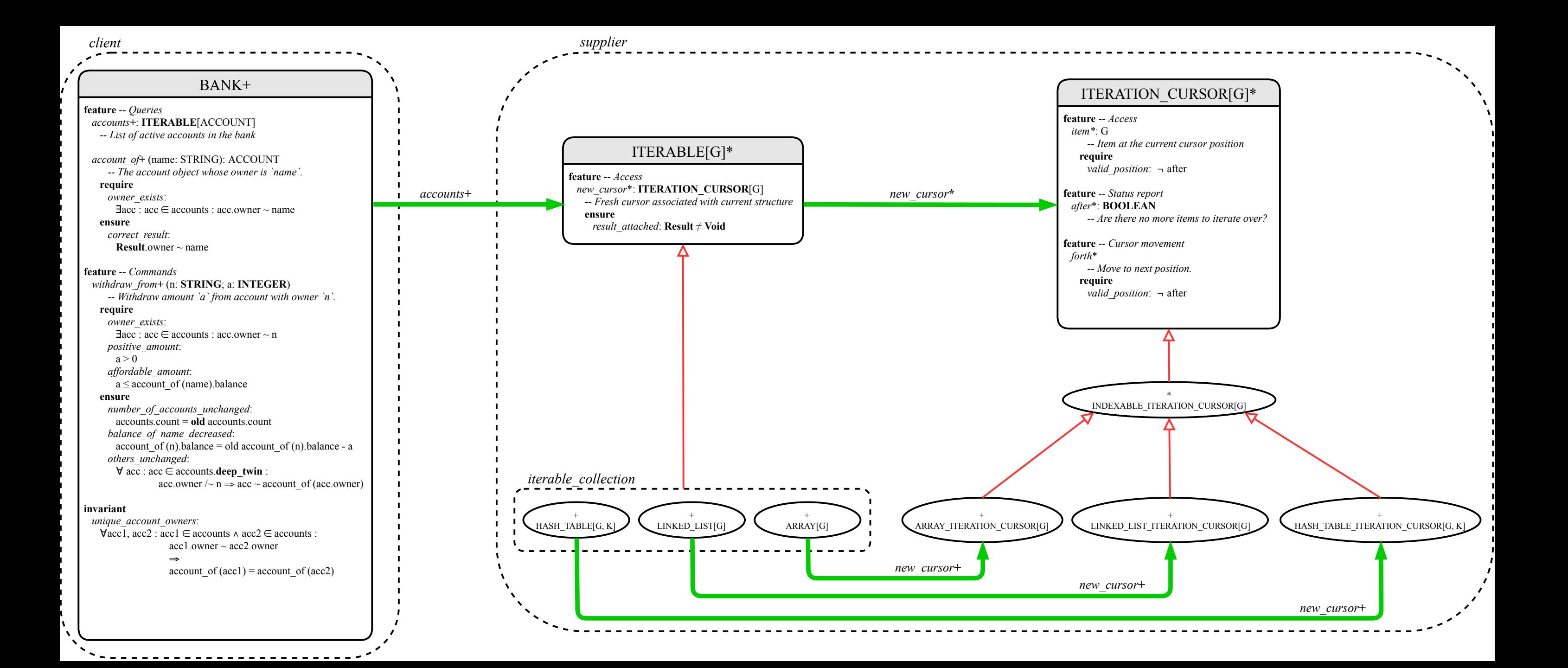

### Implementing the **Iterator Pattern**: **Easy** Case

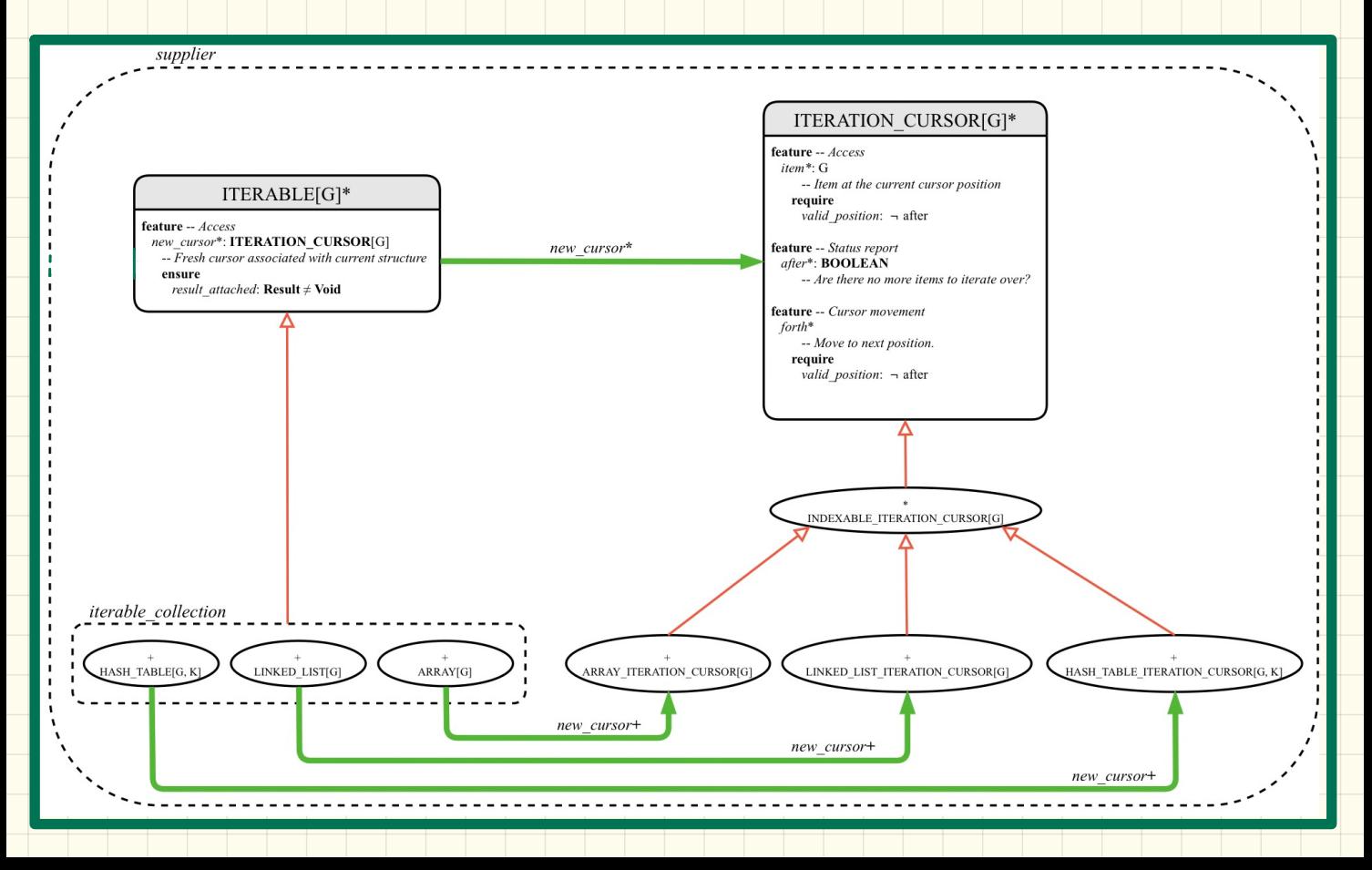

### Implementing the **Iterator Pattern**: **Easy** Case

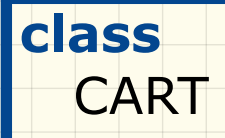

# **feature** {**NONE**} orders: **ARRAY**[ORDER] Implementing the Iterator Pattern: Easy Case<br>
Class<br>
CART<br>
feature {NONE}<br>
orders: ARRAY[ORDER]<br>
end

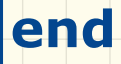

### Implementing the **Iterator Pattern**: **Hard** Case

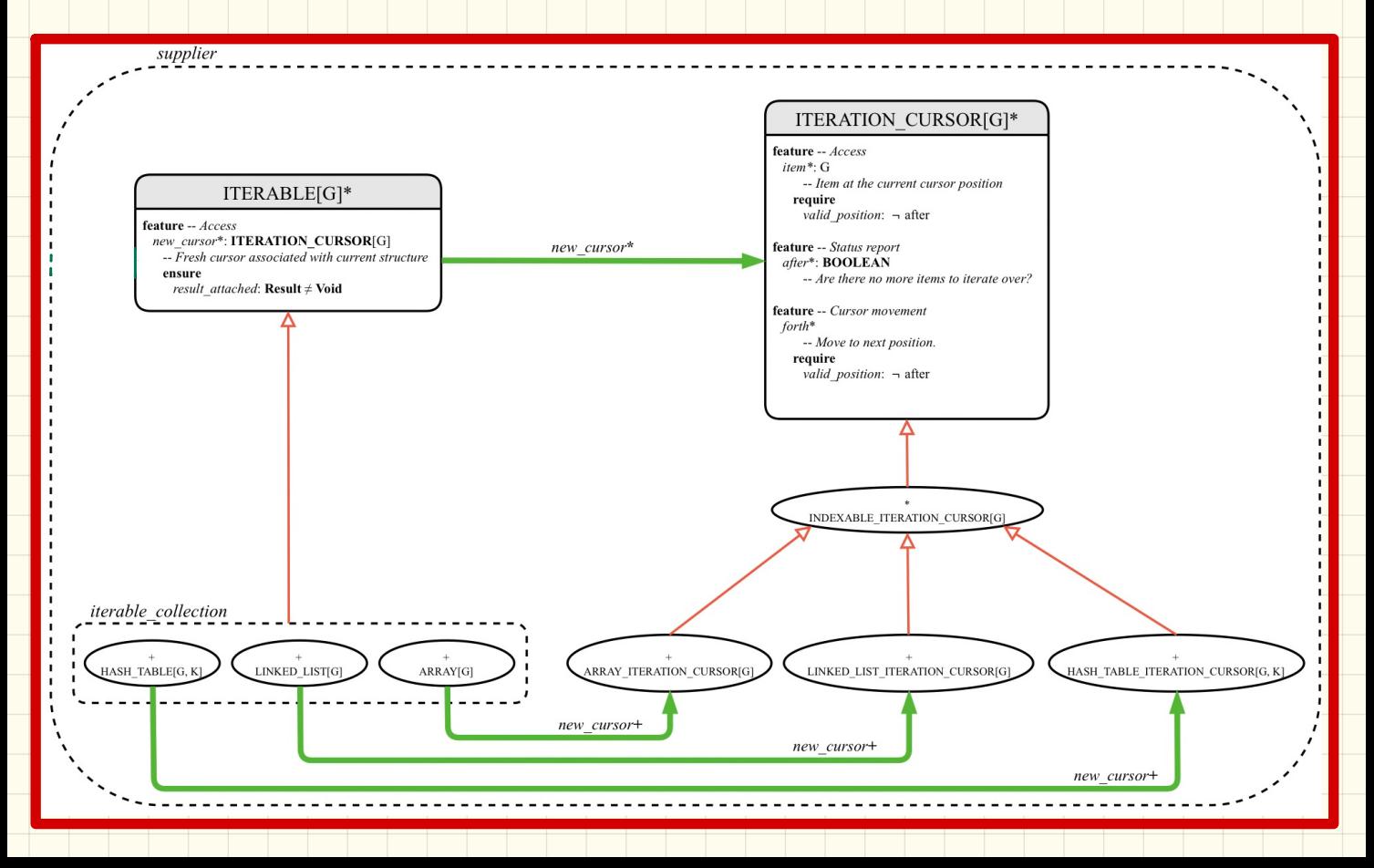

### Implementing the **Iterator Pattern**: **Hard** Case

### **class**

### BOOK[G]

## **feature** {**NONE**} names: **ARRAY**[**STRING**] records: **ARRAY**[G] Implementing the Iterator Pattern: Hard Case<br>Class<br>BOOK[G]<br>feature {NONE}<br>names: ARRAY[STRING]<br>records: ARRAY[G]<br>and

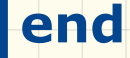

### Implementing the **Iterator Pattern**: **Hard** Case

 $\frac{1}{10}$ 

Implementing the Iterator Pattern: Hard C<br>
THERAELE PROVISION (CURSOR) MY\_ITERATION\_CURSOR[G]<br>
inherit<br>
ITERATION\_CURSOR[ TUPLE [STRING, G] ]<br>
feature -- Constructor<br>
make (ns: ARRAY [STRING]; rs: ARRAY [G])<br>
do ... end<br>
feature {NONE} -- Information Hiding<br>
cursor\_position: INTEGER<br>
names: A

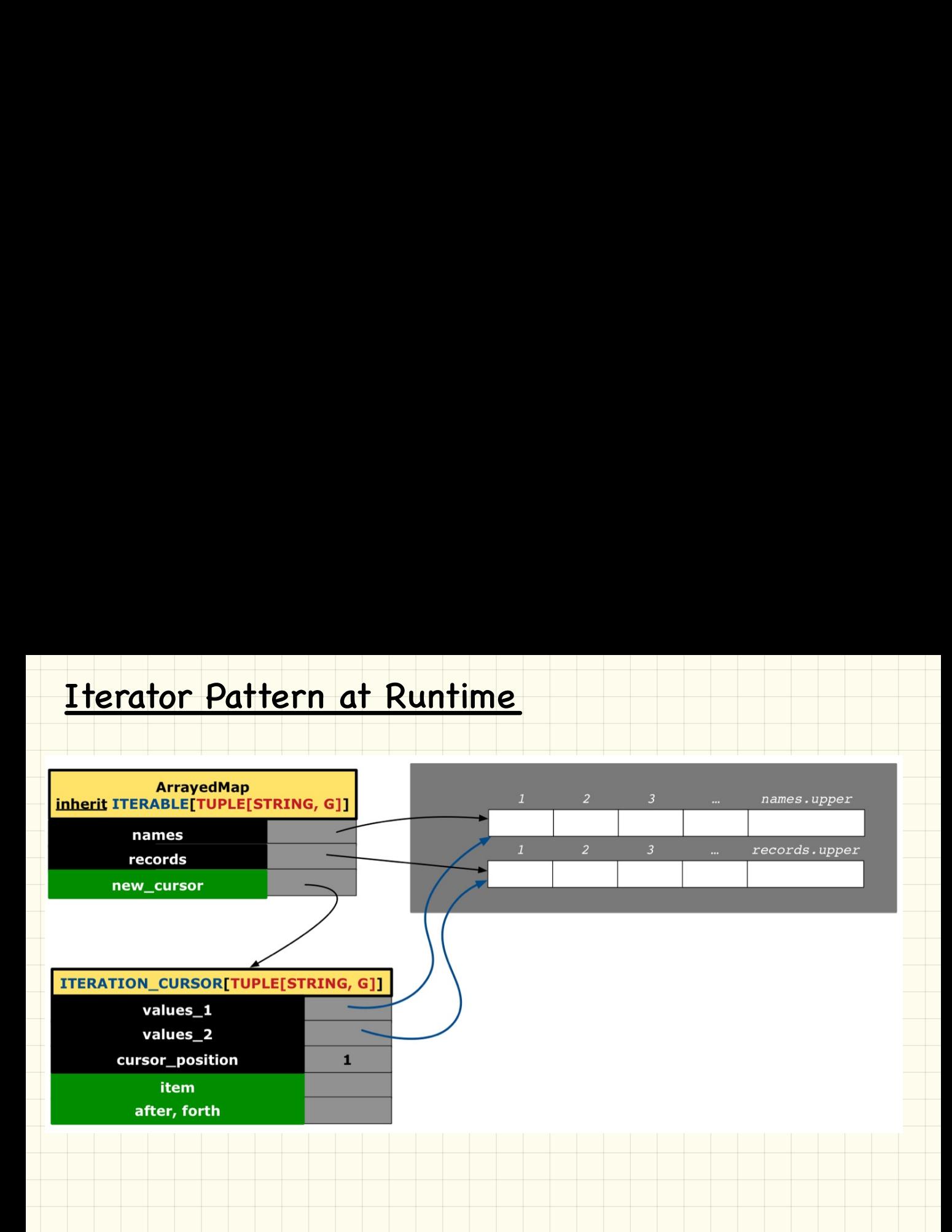

### Use of Iterable in Contracts

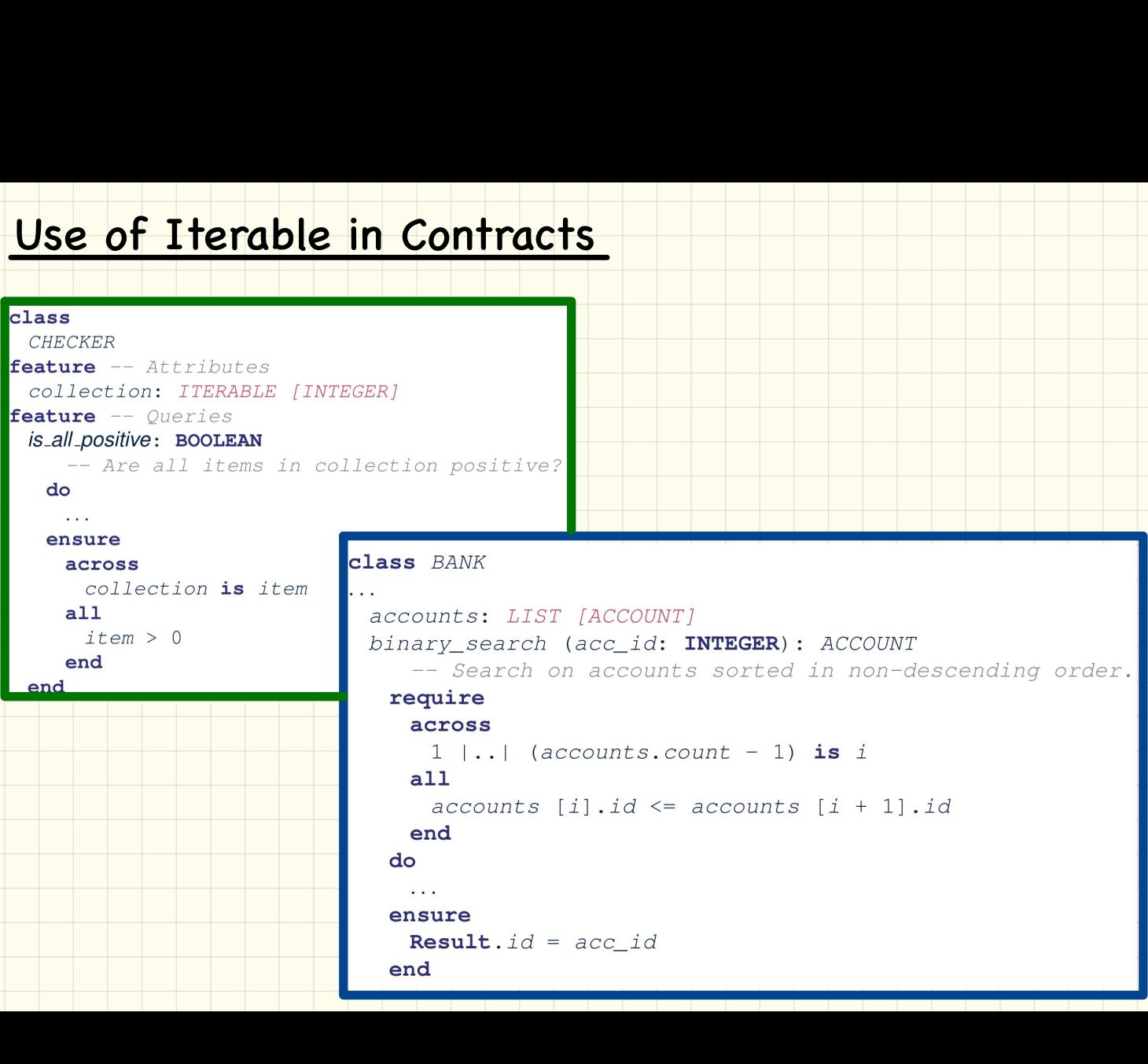

### Use of Iterable in Contracts: Exercise

```
⑦
```
### Use of Iterable in Implementation (1)

```
Use of Iterable in Implementation (1)<br>
class BANK<br>
exceptible (ACCOUNT)<br>
exception and Definition Additional property<br>
require 22<br>
require 22<br>
local<br>
cursor: ITERATION_CURSOR[ACCOUNT]; max: ACCOUNT<br>
do<br>
from cursor: I
```
### Use of Iterable in Implementation (2)

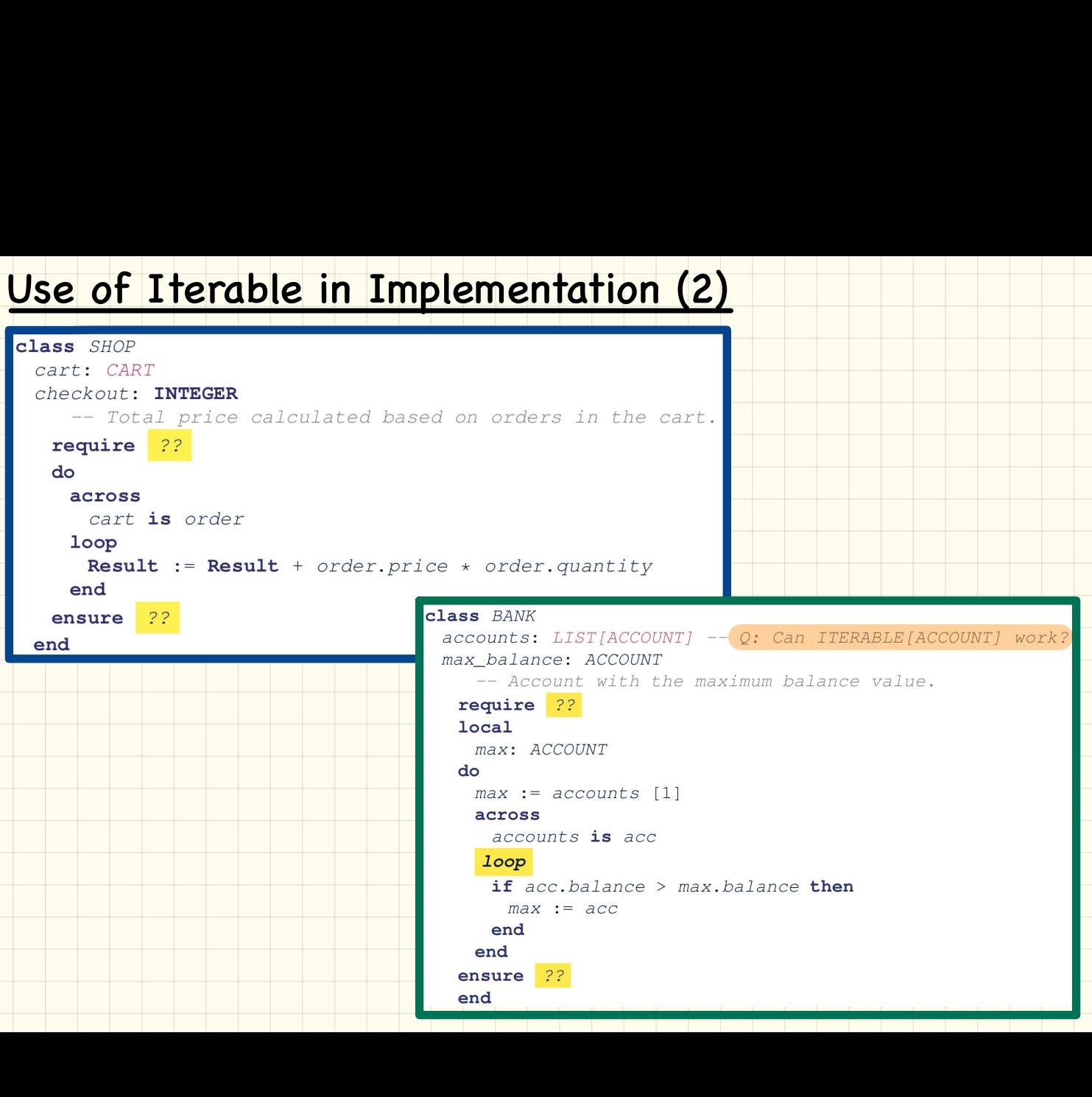

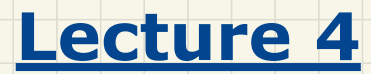

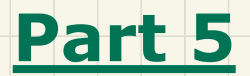

### *Exercise: Generics in Iterator*

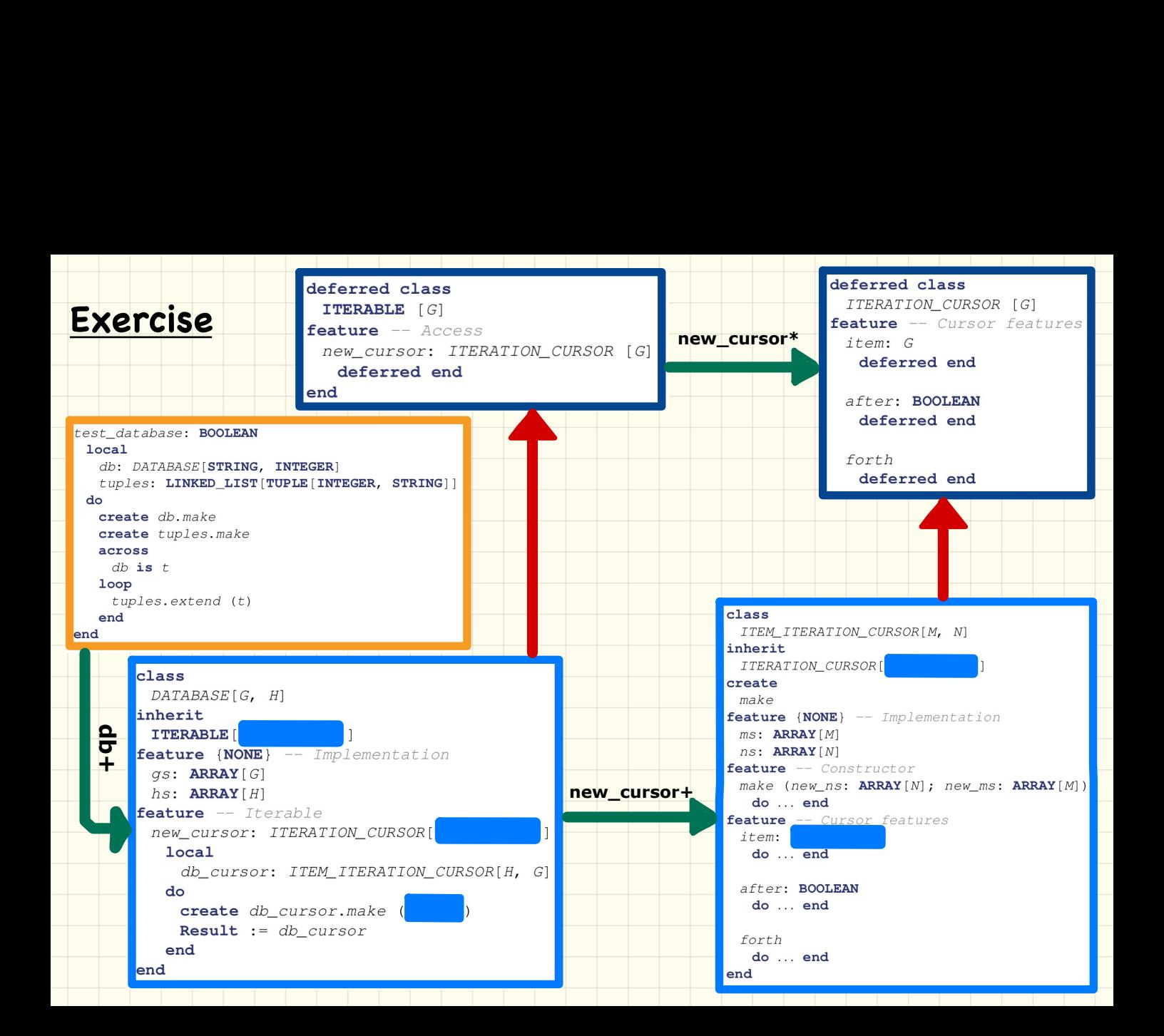